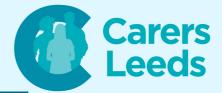

## A - Z Glossary of IT Terms

- Antivirus: A program that helps protect your computer from viruses and other harmful software
- App: A small program you can use on a tablet or smartphone to do different things, like play games, read news, or talk to people
- Attachment: A file you send along with an email message, like a photo or a document.
- Backup: Making a copy of your important files to keep them safe in case something happens to your computer

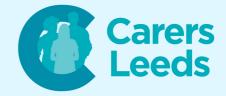

- Browser: A tool you use to explore the internet and visit websites, like Chrome, Safari, or Edge
- Browser Tab: A separate section within your web browser where you can have multiple websites open at the same time
- Click: To press a button on the mouse or touchpad to make something happen on the screen
- Cloud: Storing files and data on the internet so you can access them from different devices
- Cursor: The blinking line or arrow on the screen that shows where you're typing or clicking

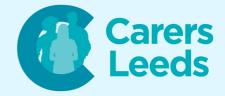

- Download: To get something from the internet and save it on your device, like a picture or a game
- Email: Messages you send and receive using the internet. It's like digital mail
- Emoji: Small pictures used in messages to express emotions or ideas, like smiley faces or thumbs up
- File: A digital document or picture that's saved on your computer or device
- Firewall: A protective barrier that helps keep your computer safe from online threats
- Folder: A digital container where you can store files and other folders

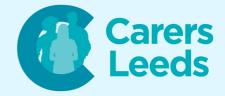

- Gigabyte (GB): A unit of measurement for storage space on a computer. It's larger than a megabyte
- Google: A search engine you can use to find information on the internet
- Hardware: The physical parts of a computer or device that you can touch, like the screen, keyboard, and mouse
- Homepage: The first website you see when you open your web browser or unlock your device
- Icon: A small picture that represents a program, folder, or file on your computer

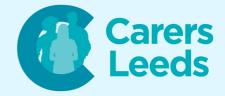

- Internet Browser: A software application that lets you explore the internet and visit websites.
- JPEG: A type of picture file format that's commonly used to share images
- Keyboard Shortcut: A combination of keys you press together to quickly perform a task, like copying text or saving a file.
- Link: A clickable word or picture on a webpage that takes you to another page or website
- Login: To enter your username and password to access your computer, tablet, or online account

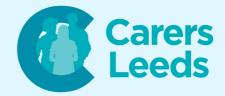

- Megabyte (MB): A unit of measurement smaller than a gigabyte for storage space on a computer
- Notification: A message or alert that appears on your screen to let you know about something new or important
- Online/Offline: When your device is/is not connected to the internet
- Operating System: The main software that runs your computer or device, like Windows, macOS, or Android
- Password: A secret code you create to keep your computer, tablet, or accounts safe from others

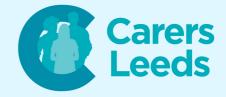

- QR Code: A special kind of code that you can scan with your smartphone to quickly get information or visit a website
- Quiet Mode: A setting that makes your device produce fewer sounds, like notifications or alerts
- Restart: To turn your computer or device off and then back on again
- Router: A device that connects multiple devices to the internet within a local network
- Search Bar: A place where you can type in keywords to find information on the internet or within your device.
- Software: Programs and apps that make your computer or device do different things.

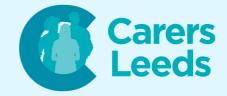

- Username: A name you create to identify yourself when signing up for online services or accounts
- Virus: A type of harmful software that can damage your computer or steal your information
- Website: A collection of web pages connected together that you can visit on the internet
- Wi-Fi: A wireless technology that connects your device to the internet without using any cables
- YouTube: A platform where users can upload, watch, and share videos
- Zoom: A video conferencing software that allows people to have virtual meetings and discussions